## **ПРОГРАМНА НАВЧАЛЬНА СИСТЕМА ДЛЯ ДИСЦИПЛІНИ "КОМП'ЮТЕРНА СХЕМОТЕХНІКА"**

## **Гешева Г.В., 4 курс**

## **Науковий керівник: Строкань О.В., к.т.н., доцент**

*Таврійський державний агротехнологічний університет,*

**Постановка проблеми.** Зі зростанням значущості комп'ютерної техніки у житті сучасного студента постає потреба в удосконаленні навчального процесу за рахунок впровадження у навчальний процес мультимедійних технологій, які б надавали не тільки інформацію у вигляді «сухого» тексту, а спонукали студентів до активних дій, викликали інтерес до вивчення матеріалу. Таким вимогам відповідає один із мультимедійних засобів – електронний посібник.

**Мета статті.** З метою впровадження нових інформаційних технологій у навчальний процес, які направленні на підвищення ефективності і якості опанування навчального матеріалу, у статті пропонується обґрунтування використання у навчальному процесі електронного посібника «Комп'ютерна схемотехніка».

**Основні матеріали дослідження.** Сучасний студент забезпечений усім необхідним матеріалом та інструментарієм для вивчення дисципліни «Комп'ютерна схемотехніка» як на паперових носіях так і в електронному вигляді - конспекти лекцій, методичні вказівки до виконання лабораторних, практичних робіт, самостійної роботи з детальним описом дій, тестові вправи тощо. Студент виконує пошук необхідної інформації відкриваючи підручники, перегортаючи сторінки або прокручуючи колесо комп'ютерної миші,

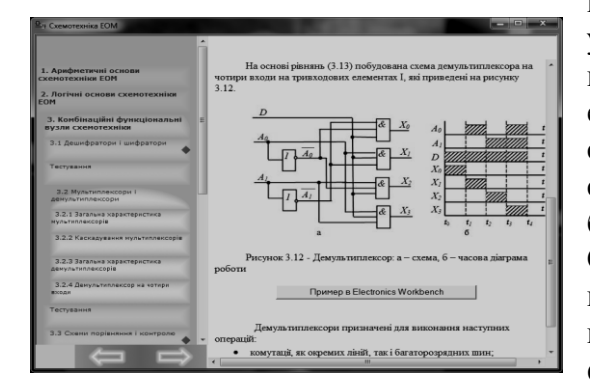

Рисунок 1 – Теоретичний матеріал навчального посібника

витрачаючи на це значну кількість часу. Для усунення цього недоліку пропонується використовувати у навчальному процесі електронний посібник «Комп'ютерна схемотехніка», який складається з набору НТМL – сторінок, перегляд яких відбувається за допомогою браузера, написаного мовою програмування Borland С++ 6. Посібник розроблено на фреймовій основі, це дозволяє побудував зручне навігаційне вікно й визначити місце розташування інформації. Головна форма складається з двох фреймів (рис. 1). Ліворуч розміщене меню або зміст посібника, праворуч – виклад тексту. Зміст має зручну навігацію – переміщуючись по ньому і клацаючи на

відповідному розділі або підрозділі, можна отримати необхідну інформацію. Однією з особливостей наведеного навчального електронного посібника є використання інноваційного впровадження у навчальний процес – відеоуроку. Використання відеоуроків під час навчання дає змогу самостійно у будь-який час звернутися до необхідного матеріалу і отримати повторне його пояснення як візуальне, так із звуковим супроводом

**Висновки.** Завдяки систематичному викладенню і систематичній перевірці самостійної підготовки матеріалу, що пропонується здійснити за допомогою впровадження у навчальний процес електронного посібника, покращується якість засвоєння матеріалу, підвищується ефективність навчального процесу.

## **Список використаних джерел.**

1. Молочков В.П. Информационные технологи обучения / В.П. Молочков // Компьютерные учебные программы и инновации. – 2004. –  $N_2$ 1. – С. 65-68.